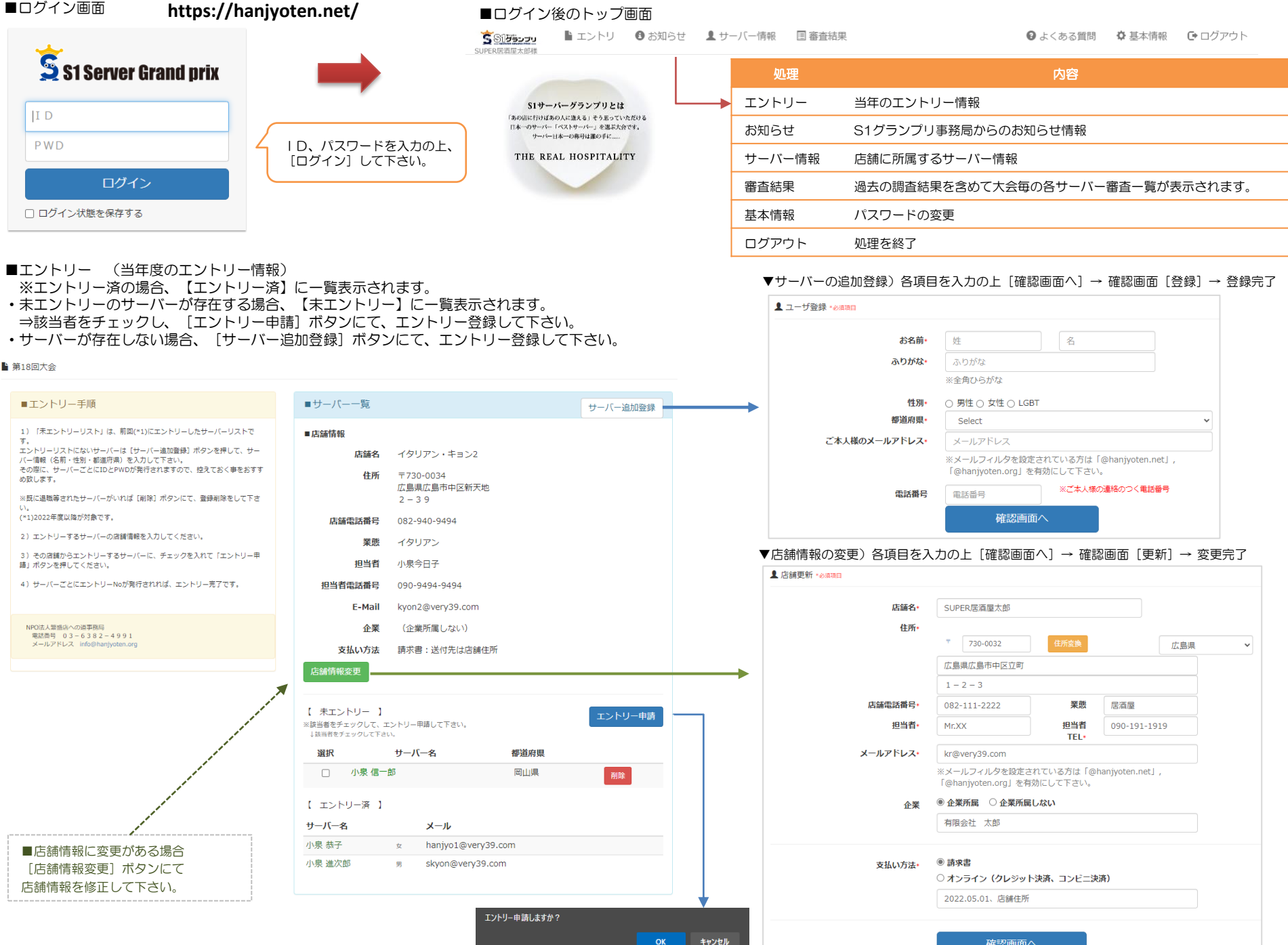

## ■お知らせ情報 S1グランプリ事務局からのお知らせ情報です。

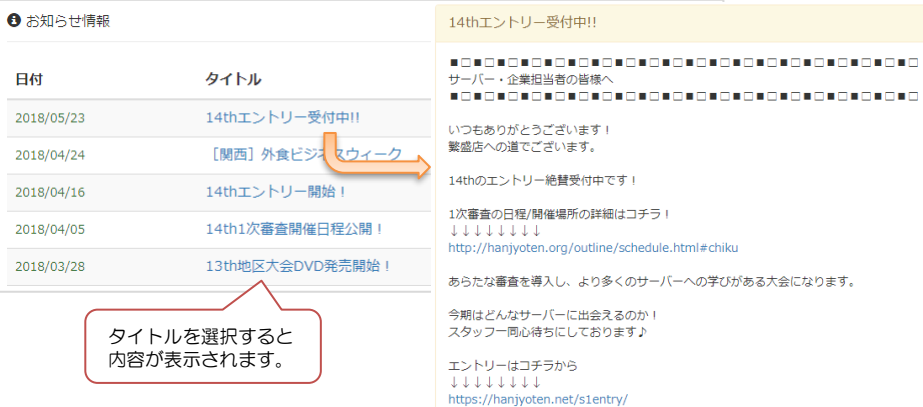

## ■サーバー情報

店舗に所属するサーバー情報の一覧(当年度エントリー情報)が表示されます。

☆ サーバー一覧

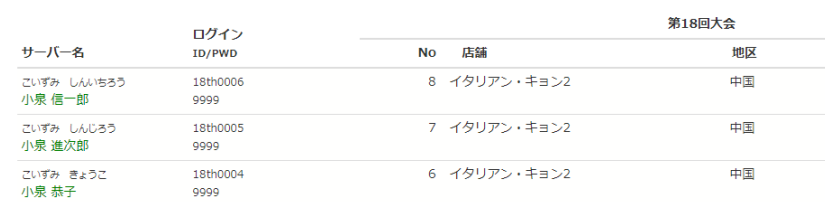

## ■審査結果

## 過去の審査結果を含めて、大会毎の各サーバー審査結果一覧が表示されます。

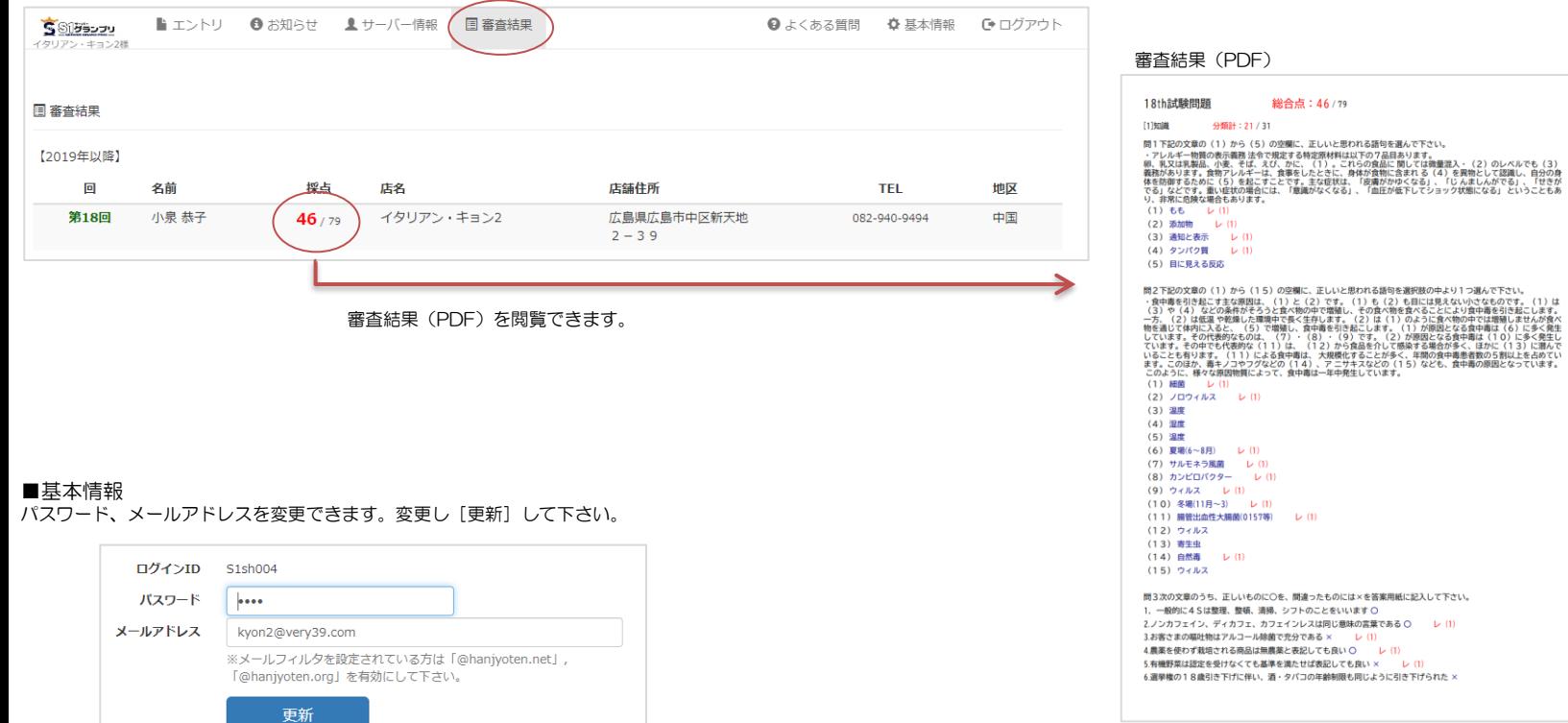